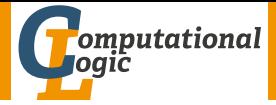

# A Formally Verified Solver for Homogeneous Linear Diophantine Equations\*

Florian Meßner Julian Parsert Jonas Schöpf Christian Sternagel

Master Seminar 1

November 29, 2017

? Supported by the Austrian Science Fund (FWF): project P27502

$$
\mathsf{f}(x,y) \;\approx\; \mathsf{f}(z,z)
$$

 $#$ unifiers: ?

 $f(x, y) \approx f(z, z)$ 

 $#$ unifiers: 1

 $\{x \mapsto z, y \mapsto z\}$ 

$$
x\cdot y \;\approx\; z\cdot z
$$

 $#$ unifiers: ?

 $x \cdot y \approx z \cdot z$ 

 $#$ unifiers: 5

minimal complete set of AC unifiers:

$$
\begin{aligned}\n\{x \mapsto z_3, & y \mapsto z_3, & z \mapsto z_3\} \\
\{x \mapsto z_1 \cdot z_1, & y \mapsto z_2 \cdot z_2, & z \mapsto z_1 \cdot z_2\} \\
\{x \mapsto z_1 \cdot z_1 \cdot z_3, & y \mapsto z_3, & z \mapsto z_1 \cdot z_3\} \\
\{x \mapsto z_3, & y \mapsto z_2 \cdot z_2 \cdot z_3, & z \mapsto z_2 \cdot z_3\} \\
\{x \mapsto z_1 \cdot z_1 \cdot z_3, & y \mapsto z_2 \cdot z_2 \cdot z_3, & z \mapsto z_1 \cdot z_2 \cdot z_3\}\n\end{aligned}
$$

 $x \cdot y \approx z \cdot z \cdot z$ 

 $#$ unifiers: ?

 $x \cdot y \approx z \cdot z \cdot z$ 

 $#$ unifiers: 13

$$
v\cdot x\cdot y\ \approx\ z\cdot z\cdot z
$$

 $#$ unifiers: ?

$$
v\cdot x\cdot y\ \approx\ z\cdot z\cdot z
$$

#unifiers: 981

# Bibliography

- 昴
- Michael Clausen and Albrecht Fortenbacher. Efficient solution of linear diophantine equations.

Journal of Symbolic Computation, 8(1):201–216, 1989. doi:[10.1016/S0747-7171\(89\)80025-2](http://dx.doi.org/10.1016/S0747-7171(89)80025-2).

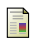

# Gérard Huet.

An algorithm to generate the basis of solutions to homogeneous linear diophantine equations.

Information Processing Letters, 7(3):144–147, 1978. doi:[10.1016/0020-0190\(78\)90078-9](http://dx.doi.org/10.1016/0020-0190(78)90078-9).

Florian Meßner, Julian Parsert, Jonas Schöpf, and Christian Sternagel.

#### Homogeneous Linear Diophantine Equations.

The Archive of Formal Proofs, October 2017. [https://www.isa-afp.org/entries/Diophantine\\_Eqns\\_Lin\\_](https://www.isa-afp.org/entries/Diophantine_Eqns_Lin_Hom.shtml) [Hom.shtml](https://www.isa-afp.org/entries/Diophantine_Eqns_Lin_Hom.shtml), Formal proof development.

 $a_1 x_1 + a_2 x_2 + \cdots + a_m x_m = b_1 y_1 + b_2 y_2 + \cdots + b_n y_n$ 

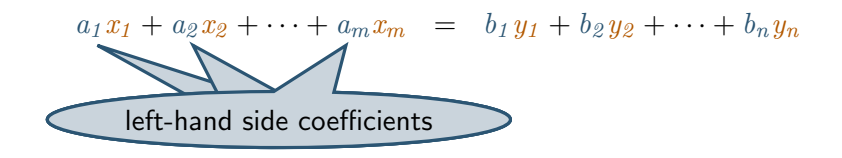

 $a_1 x_1 + a_2 x_2 + \cdots + a_m x_m = b_1 y_1 + b_2 y_2 + \cdots + b_n y_n$ left-hand side variables

$$
a_1x_1 + a_2x_2 + \cdots + a_mx_m = b_1y_1 + b_2y_2 + \cdots + b_ny_n
$$
  
right-hand side coefficients

$$
a_1x_1 + a_2x_2 + \cdots + a_mx_m = b_1y_1 + b_2y_2 + \cdots + b_ny_n
$$
  
right-hand side variables

 $a_1 x_1 + a_2 x_2 + \cdots + a_m x_m = b_1 y_1 + b_2 y_2 + \cdots + b_m y_m$ 

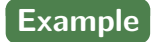

 $x_1 + x_2 = 2 y_1$ 

 $a \bullet x = b \bullet y$ 

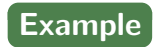

 $x_1 + x_2 = 2 y_1$ 

 $a \bullet x = b \bullet y$ 

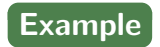

$$
[1,1]\bullet [x_1,x_2]=[2]\bullet [y_1]
$$

 $a \bullet x = b \bullet y$ 

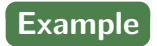

$$
[\mathbf{1},\mathbf{1}] \bullet [x_1,x_2] = [\mathbf{2}] \bullet [y_1]
$$

Remark

we represent HLDEs by lists of coefficients, e.g.,  $([1,1], [2])$ 

• given lists of non-zero coefficients  $a$  and  $b$  (of lengths  $m$  and  $n$ )

- given lists of non-zero coefficients  $a$  and  $b$  (of lengths  $m$  and  $n$ )
- set of solutions  $S = \{(x, y) | a \bullet x = b \bullet y, |x| = m, |y| = n\}$

- given lists of non-zero coefficients a and b (of lengths m and  $n$ )
- set of solutions  $S = \{(x, y) | a \bullet x = b \bullet y, |x| = m, |y| = n\}$
- set of (pointwise) minimal solutions

 $\mathcal{M} = \{(x, y) \in \mathcal{S} \mid x \neq 0, \nexists (u, v) \in \mathcal{S} \mathcal{A} \neq 0 \land u + v < v \mathcal{A} \rightarrow v\}$ 

- given lists of non-zero coefficients a and b (of lengths m and n)
- set of solutions  $S = \{(x, y) | a \bullet x = b \bullet y, |x| = m, |y| = n\}$
- set of (pointwise) minimal solutions

 $\mathcal{M} = \{(x, y) \in \mathcal{S} \mid x \neq 0, \nexists (u, v) \in \mathcal{S} \mathcal{A} \cup \{u + v\} \leq_{\mathsf{v}} x + v\}$ 

 $x <_{\mathsf{v}} y$  iff  $x_i \leq y_i$  and  $x \neq y$ 

- given lists of non-zero coefficients a and b (of lengths m and n)
- set of solutions  $S = \{(x, y) | a \bullet x = b \bullet y, |x| = m, |y| = n\}$
- set of (pointwise) minimal solutions  $\mathcal{M} = \{(x, y) \in \mathcal{S} \mid x \neq 0, \nexists (u, v) \in \mathcal{S}. u \neq 0 \land u \dashv v \lt_{v} x \dashv y\}$

# Searching for Solutions

• given  $x_1 + x_2 = 2y_1$ , represented by [1,1] and [2]

- given lists of non-zero coefficients a and b (of lengths m and n)
- set of solutions  $S = \{(x, y) | a \bullet x = b \bullet y, |x| = m, |y| = n\}$
- set of (pointwise) minimal solutions  $\mathcal{M} = \{(x, y) \in \mathcal{S} \mid x \neq 0, \nexists (u, v) \in \mathcal{S}. u \neq 0 \land u \dashv v \lt_{v} x \dashv y\}$

# Searching for Solutions

- given  $x_1 + x_2 = 2y_1$ , represented by [1,1] and [2]
- consider potential solutions

 $x_1 x_2 y_1$ [0,0], [0] ?

- given lists of non-zero coefficients a and b (of lengths m and n)
- set of solutions  $S = \{(x, y) | a \bullet x = b \bullet y, |x| = m, |y| = n\}$
- set of (pointwise) minimal solutions  $\mathcal{M} = \{(x, y) \in \mathcal{S} \mid x \neq 0, \nexists (u, v) \in \mathcal{S}. u \neq 0 \land u \dashv v \lt_{v} x \dashv y\}$

# Searching for Solutions

- given  $x_1 + x_2 = 2y_1$ , represented by [1,1] and [2]
- consider potential solutions

 $x_1 x_2 y_1$  $[0,0]$ ,  $[0]$   $\checkmark$  (trivial solution, not minimal)

- given lists of non-zero coefficients a and b (of lengths m and n)
- set of solutions  $S = \{(x, y) | a \bullet x = b \bullet y, |x| = m, |y| = n\}$
- set of (pointwise) minimal solutions  $\mathcal{M} = \{(x, y) \in \mathcal{S} \mid x \neq 0, \nexists (u, v) \in \mathcal{S}. u \neq 0 \land u \dashv v \lt_{v} x \dashv y\}$

# Searching for Solutions

- given  $x_1 + x_2 = 2y_1$ , represented by [1,1] and [2]
- consider potential solutions

 $x_1 x_2 y_1$  $[0,0]$ ,  $[0]$   $\checkmark$  (trivial solution, not minimal) [0,0], [1] ?

- given lists of non-zero coefficients a and b (of lengths m and n)
- set of solutions  $S = \{(x, y) | a \bullet x = b \bullet y, |x| = m, |y| = n\}$
- set of (pointwise) minimal solutions  $\mathcal{M} = \{(x, y) \in \mathcal{S} \mid x \neq 0, \nexists (u, v) \in \mathcal{S}. u \neq 0 \land u \dashv v \lt_{v} x \dashv y\}$

## Searching for Solutions

- given  $x_1 + x_2 = 2y_1$ , represented by [1,1] and [2]
- consider potential solutions

 $x_1 x_2 y_1$  $[0,0]$ ,  $[0]$   $\checkmark$  (trivial solution, not minimal)  $[0,0]$ ,  $[1]$   $\times$ 

- given lists of non-zero coefficients a and b (of lengths m and n)
- set of solutions  $S = \{(x, y) | a \bullet x = b \bullet y, |x| = m, |y| = n\}$
- set of (pointwise) minimal solutions  $\mathcal{M} = \{(x, y) \in \mathcal{S} \mid x \neq 0, \nexists (u, v) \in \mathcal{S}. u \neq 0 \land u \dashv v \lt_{v} x \dashv y\}$

- given  $x_1 + x_2 = 2y_1$ , represented by [1,1] and [2]
- consider potential solutions

```
x_1 x_2 y_1[0,0], [0] \checkmark (trivial solution, not minimal)
[0,0], [1] \times.
     .
     .
[1,1], [1]?
```
- given lists of non-zero coefficients a and b (of lengths m and n)
- set of solutions  $S = \{(x, y) | a \bullet x = b \bullet y, |x| = m, |y| = n\}$
- set of (pointwise) minimal solutions  $\mathcal{M} = \{(x, y) \in \mathcal{S} \mid x \neq 0, \nexists (u, v) \in \mathcal{S}. u \neq 0 \land u \dashv v \lt_{v} x \dashv y\}$

- given  $x_1 + x_2 = 2y_1$ , represented by [1,1] and [2]
- consider potential solutions

```
x_1 x_2 y_1[0,0], [0] \checkmark (trivial solution, not minimal)
[0,0], [1] \times.
     .
     .
[1,1], [1] \checkmark
```
- given lists of non-zero coefficients a and b (of lengths m and n)
- set of solutions  $S = \{(x, y) | a \bullet x = b \bullet y, |x| = m, |y| = n\}$
- set of (pointwise) minimal solutions  $\mathcal{M} = \{(x, y) \in \mathcal{S} \mid x \neq 0, \nexists (u, v) \in \mathcal{S}. u \neq 0 \land u \dashv v \lt_{v} x \dashv y\}$

- given  $x_1 + x_2 = 2y_1$ , represented by [1,1] and [2]
- consider potential solutions

```
x_1 x_2 y_1[0,0], [0] \checkmark (trivial solution, not minimal)
[0,0], [1] \times.
     .
     .
[1,1], [1] \checkmark.
.
.
[2,0], [1] ?
```
- given lists of non-zero coefficients a and b (of lengths m and n)
- set of solutions  $S = \{(x, y) | a \bullet x = b \bullet y, |x| = m, |y| = n\}$
- set of (pointwise) minimal solutions  $\mathcal{M} = \{(x, y) \in \mathcal{S} \mid x \neq 0, \nexists (u, v) \in \mathcal{S}. u \neq 0 \land u \dashv v \lt_{v} x \dashv y\}$

- given  $x_1 + x_2 = 2y_1$ , represented by [1,1] and [2]
- consider potential solutions

```
x_1 x_2 y_1[0,0], [0] \checkmark (trivial solution, not minimal)
[0,0], [1] \times.
      .
      .
[1,1], [1] \checkmark.
.
.
[2,0], [1] \checkmark
```
- given lists of non-zero coefficients a and b (of lengths m and n)
- set of solutions  $S = \{(x, y) | a \bullet x = b \bullet y, |x| = m, |y| = n\}$
- set of (pointwise) minimal solutions  $\mathcal{M} = \{(x, y) \in \mathcal{S} \mid x \neq 0, \nexists (u, v) \in \mathcal{S}. u \neq 0 \land u \dashv v \lt_{v} x \dashv y\}$

- given  $x_1 + x_2 = 2y_1$ , represented by [1,1] and [2]
- consider potential solutions

```
x_1 x_2 y_1[0,0], [0] \checkmark (trivial solution, not minimal)
      [0,0], [1] \times.
          .
          .
      [1,1], [1] \checkmark.
.
.
      [2,0], [1] \checkmark.
          .
          .
      [3,1], [2] ?
FM, JP, JS, CS (MS1) 5/17
```
- given lists of non-zero coefficients a and b (of lengths m and n)
- set of solutions  $S = \{(x, y) | a \bullet x = b \bullet y, |x| = m, |y| = n\}$
- set of (pointwise) minimal solutions  $\mathcal{M} = \{(x, y) \in \mathcal{S} \mid x \neq 0, \nexists (u, v) \in \mathcal{S}. u \neq 0 \land u \dashv v \lt_{v} x \dashv y\}$

- given  $x_1 + x_2 = 2y_1$ , represented by [1,1] and [2]
- consider potential solutions

```
x_1 x_2 y_1[0,0], [0] \checkmark (trivial solution, not minimal)
      [0,0], [1] \times.
          .
          .
      [1,1], [1] \checkmark.
.
.
      [2,0], [1] \checkmark.
          .
          .
      [3,1], [2] \vee (but not minimal)
FM, JP, JS, CS (MS1) 5/17
```
# Bounding Minimal Solutions

Lemma (Huet) if  $(x, y) \in \mathcal{M}(a, b)$  then  $x_i \leq \max(b)$  and  $y_i \leq \max(a)$ 

# Bounding Minimal Solutions

Lemma (Huet) if  $(x, y) \in \mathcal{M}(a, b)$  then  $x_i \leq \max(b)$  and  $y_i \leq \max(a)$ 

# Example

• for  $a = [1, 1]$  and  $b = [2]$
## Bounding Minimal Solutions

### Lemma (Huet) if  $(x, y) \in \mathcal{M}(a, b)$  then  $x_i \leq \max(b)$  and  $y_i \leq \max(a)$

- for  $a = [1, 1]$  and  $b = [2]$
- $\bullet$  18 potential solutions  $(3^2\cdot 2^1)$

```
[([0,0],[0]), [1,0],[0]), [2,0],[0]), [0,1],[0]),([1,1],[0]), ([2,1],[0]), ([0,2],[0]), ([1,2],[0])([2,2],[0]), ([0,0],[1]), ([1,0],[1]), ([2,0],[1]),
([0,1],[1]), ([1,1],[1]), ([2,1],[1]), ([0,2],[1]),([1,2], [1]), ([2,2], [1])]
```
## Bounding Minimal Solutions

## Lemma (Huet) if  $(x, y) \in \mathcal{M}(a, b)$  then  $x_i \leq \max(b)$  and  $y_i \leq \max(a)$

## Example

- for  $a = [1, 1]$  and  $b = [2]$
- $\bullet$  18 potential solutions  $(3^2\cdot 2^1)$

 $[([0,0],[0]), [1,0],[0]), [2,0],[0]), [0,1],[0]),$  $([1,1],[0])$ ,  $([2,1],[0])$ ,  $([0,2],[0])$ ,  $([1,2],[0])$  $([2,2],[0])$ ,  $([0,0],[1])$ ,  $([1,0],[1])$ ,  $([2,0],[1])$ ,  $([0,1],[1]), ([1,1],[1]), ([2,1],[1]), ([0,2],[1]),$  $([1,2], [1])$ ,  $([2,2], [1])$ ]

• containing 4 actual solutions  $(a \bullet x = b \bullet y)$  $[([0,0],[0]),([2,0],[1]),([1,1],[1]),([0,2],[1])]$ 

## Bounding Minimal Solutions

## Lemma (Huet) if  $(x, y) \in \mathcal{M}(a, b)$  then  $x_i \leq \max(b)$  and  $y_i \leq \max(a)$

## Example

- for  $a = [1, 1]$  and  $b = [2]$
- $\bullet$  18 potential solutions  $(3^2\cdot 2^1)$

 $[([0,0],[0]), [1,0],[0]), [2,0],[0]), [0,1],[0]),$  $([1,1],[0])$ ,  $([2,1],[0])$ ,  $([0,2],[0])$ ,  $([1,2],[0])$  $([2,2],[0])$ ,  $([0,0],[1])$ ,  $([1,0],[1])$ ,  $([2,0],[1])$ ,  $([0,1],[1]), ([1,1],[1]), ([2,1],[1]), ([0,2],[1]),$  $([1,2], [1])$ ,  $([2,2], [1])$ 

- containing 4 actual solutions  $(a \bullet x = b \bullet y)$  $[([0,0],[0]),([2,0],[1]),([1,1],[1]),([0,2],[1])]$
- of which 3 are minimal (w.r.t.  $\lt_{v}$ )  $[(1,0],[1]), (0,2],[1]), (1,1],[1])]$

Computing Minimal Complete Sets of Solutions

1. generate potential solutions (crude overapproximation)

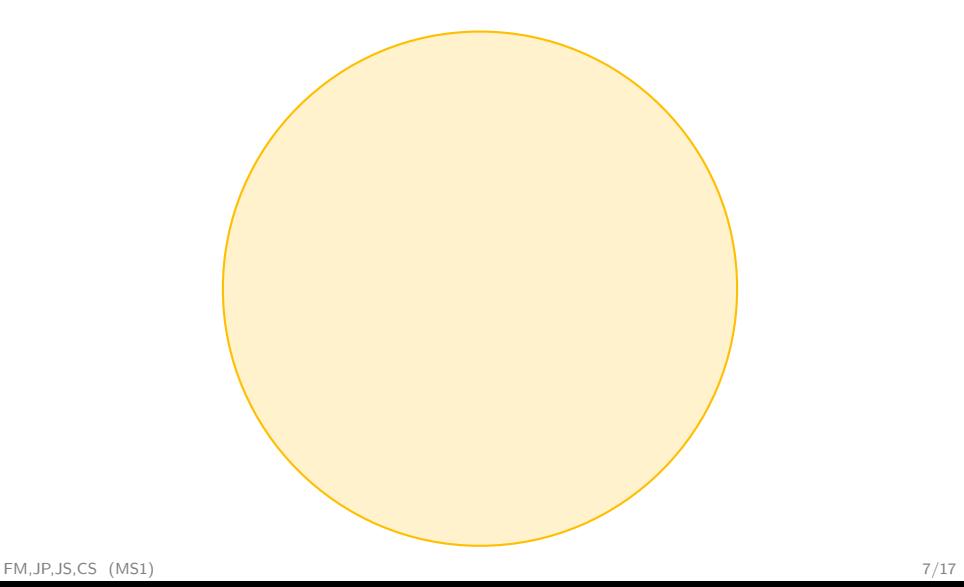

Computing Minimal Complete Sets of Solutions

- 1. generate potential solutions (crude overapproximation)
- 2. check for actual solutions

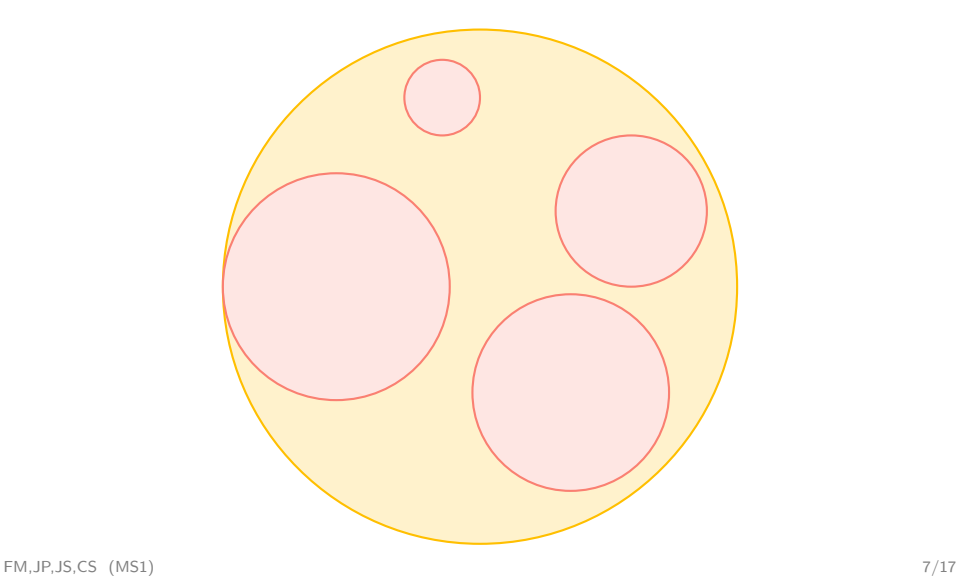

Computing Minimal Complete Sets of Solutions

- 1. generate potential solutions (crude overapproximation)
- 2. check for actual solutions
- 3. minimize remaining set of candidates

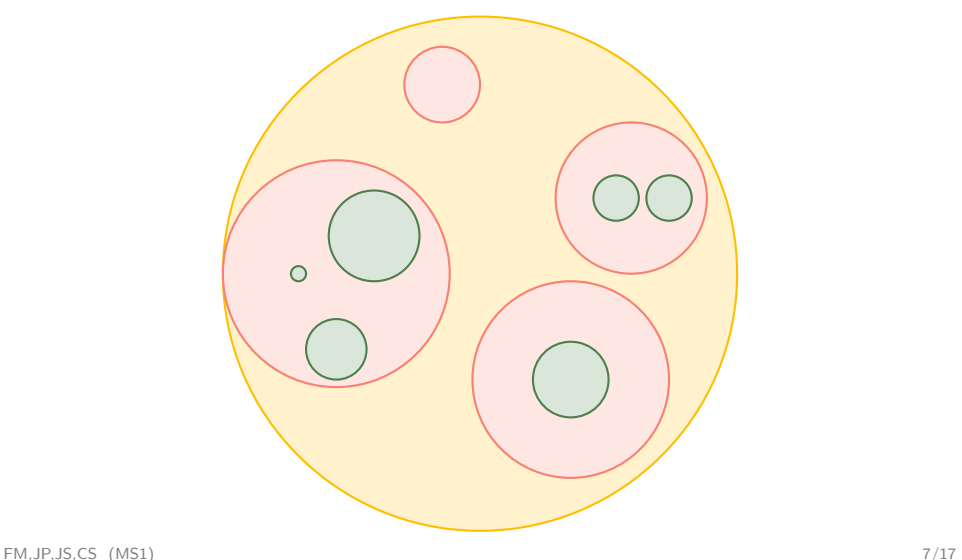

• given bound b and coefficients cs

- given bound **b** and coefficients cs
- compute all vectors of length equal to length cs within bound gen b  $[] = []$ gen b  $(c:cs) = [x:xs \mid xs \leq gen b cs, x \leq [0..b]]$

- given bound **b** and coefficients cs
- compute all vectors of length equal to length cs within bound gen b  $[] = []$ gen b  $(c:cs) = [x:xs \mid xs \leq gen b cs, x \leq [0..b]]$
- given bounds a, b and coefficients as, bs

### Example

• equation  $x_1 + x_2 = 2y_1$ ,  $a = 2$ ,  $b = 1$ ,  $as = [1,1]$ ,  $bs = [2]$ 

- given bound **b** and coefficients cs
- compute all vectors of length equal to length cs within bound gen b  $[] = []$ gen b  $(c:cs) = [x:xs \mid xs \leq gen b cs, x \leq [0..b]]$
- given bounds a, b and coefficients as, bs
- compute all potential solutions within bounds

generate a b as bs = tail  $[(x, y) | y \leftarrow \text{gen } b \text{ bs}, x \leftarrow \text{gen } a \text{ as}]$ 

## Example

• equation  $x_1 + x_2 = 2y_1$ ,  $a = 2$ ,  $b = 1$ ,  $as = [1,1]$ ,  $bs = [2]$ 

- given bound **b** and coefficients cs
- compute all vectors of length equal to length cs within bound gen b  $[] = []$ gen b  $(c:cs) = [x:xs \mid xs \leq gen b cs, x \leq [0..b]]$
- given bounds a, b and coefficients as, bs
- compute all potential solutions within bounds

generate a b as bs =

tail  $[(x, y) | y \leftarrow \text{gen } b \text{ bs}, x \leftarrow \text{gen } a \text{ as}]$ 

## **Example**

• equation  $x_1 + x_2 = 2y_1$ ,  $a = 2$ ,  $b = 1$ ,  $as = [1,1]$ ,  $bs = [2]$  $[0,0],$   $[1,0],$   $[2,0],$   $[0,1],$   $[1,1],$  $[2,1],$   $[0,2],$   $[1,2],$   $[2,2],$ 

- given bound **b** and coefficients cs
- compute all vectors of length equal to length cs within bound gen b  $[] = []$ gen b  $(c:cs) = [x:xs \mid xs \leq gen b cs, x \leq [0..b]]$
- given bounds a, b and coefficients as, bs
- compute all potential solutions within bounds

generate a b as bs =

tail  $[(x, y) | y \leftarrow \text{gen } b \text{ bs}, x \leftarrow \text{gen } a \text{ as}]$ 

• (solutions are generated in reverse lexicographic order  $\langle \cdot \rangle_{\text{lex}}$ )

### Example

• equation  $x_1 + x_2 = 2y_1$ ,  $a = 2$ ,  $b = 1$ ,  $as = [1,1]$ ,  $bs = [2]$ 

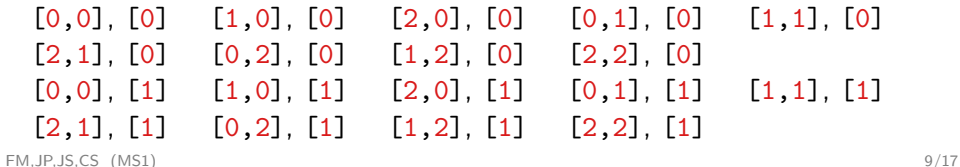

- given bound **b** and coefficients cs
- compute all vectors of length equal to length cs within bound gen b  $[] = []$ gen b  $(c:cs) = [x:xs \mid xs \leq gen b cs, x \leq [0..b]]$
- given bounds a, b and coefficients as, bs
- compute all potential solutions within bounds

generate a b as bs =

tail  $[(x, y) | y \leftarrow gen b \text{ bs}, x \leftarrow gen a \text{ as}]$ 

• (solutions are generated in reverse lexicographic order  $\langle$ <sub>rlex</sub>)

### **Example**

• equation  $x_1 + x_2 = 2y_1$ ,  $a = 2$ ,  $b = 1$ ,  $as = [1,1]$ ,  $bs = [2]$ 

 $x <_{\text{rlex}} y$  iff  $\exists i. x_i < y_i \wedge \forall j > i. x_i = y_i$ 

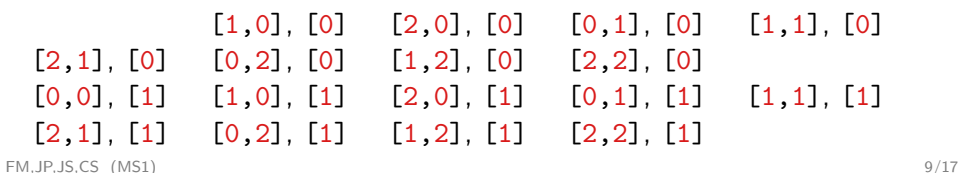

• drop non-solutions

check as bs = filter (isSolution as bs)

## Example

• equation  $x_1 + x_2 = 2y_1$ ,  $a = 2$ ,  $b = 1$ ,  $as = [1, 1]$ ,  $bs = [2]$ 

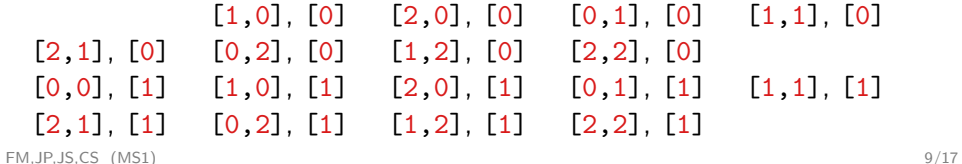

• drop non-solutions

check as bs = filter (isSolution as bs)

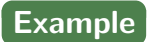

• equation  $x_1 + x_2 = 2y_1$ ,  $a = 2$ ,  $b = 1$ ,  $as = [1, 1]$ ,  $bs = [2]$ 

[2,0], [1]  $[1,1]$ ,  $[1]$ [0,2], [1]

FM,JP,JS,CS (MS1) 9/17

• drop non-solutions

check as bs = filter (isSolution as bs)

Phase 3 – Minimize

```
• minimize \lceil \rceil = \lceil \rceilminimize ((x,y):xs) =
       (x,y) : filter (x+y \nless y) (minimize xs)
```
### Example

• equation  $x_1 + x_2 = 2y_1$ ,  $a = 2$ ,  $b = 1$ ,  $as = [1,1]$ ,  $bs = [2]$ 

[2,0], [1] [1,1], [1]  $[0, 2]$ ,  $[1]$ 

FM,JP,JS,CS (MS1) 9/17

• drop non-solutions

check as bs = filter (isSolution as bs)

Phase 3 – Minimize

```
• minimize \lceil \rceil = \lceil \rceilminimize ((x,y):xs) =
       (x,y) : filter (x+y \nless y) (minimize xs)
```
Remark

```
if x <_{v} y then x <_{r \leq x} y
```
## Example

• equation  $x_1 + x_2 = 2y_1$ ,  $a = 2$ ,  $b = 1$ ,  $as = [1,1]$ ,  $bs = [2]$ 

#### [2,0], [1]  $[1,1]$ ,  $[1]$  $[0, 2]$ ,  $[1]$

FM,JP,JS,CS (MS1) 9/17

- $a =$  maximum  $bs$
- $b = maximum$  as

Lemma

algorithm is sound and complete, that is, solutions  $a b = \mathcal{M}(a, b)$ 

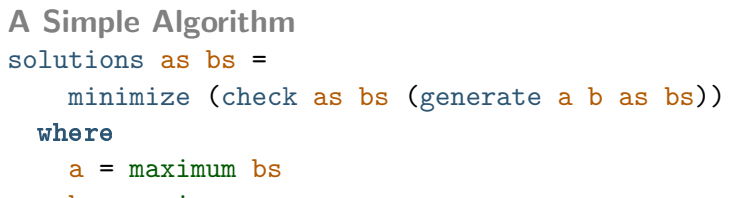

 $b =$  maximum as

#### Lemma

algorithm is sound and complete, that is, solutions  $a \, b = \mathcal{M}(a, b)$ 

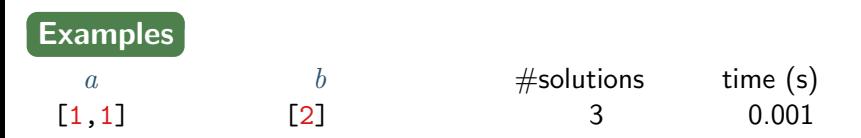

#### Lemma

algorithm is sound and complete, that is, solutions  $a b = \mathcal{M}(a, b)$ 

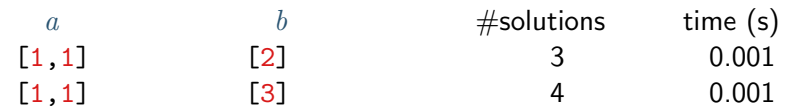

 $b =$  maximum as

#### Lemma

algorithm is sound and complete, that is, solutions  $a b = \mathcal{M}(a, b)$ 

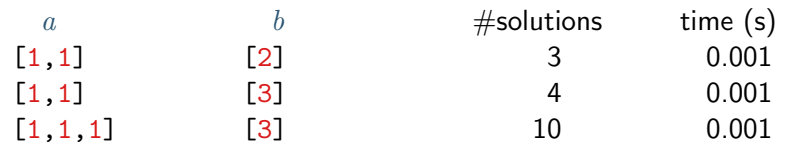

 $b =$  maximum as

#### Lemma

algorithm is sound and complete, that is, solutions  $a b = \mathcal{M}(a, b)$ 

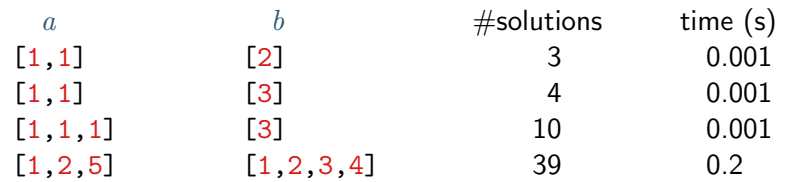

 $b =$  maximum as

#### Lemma

algorithm is sound and complete, that is, solutions  $a b = \mathcal{M}(a, b)$ 

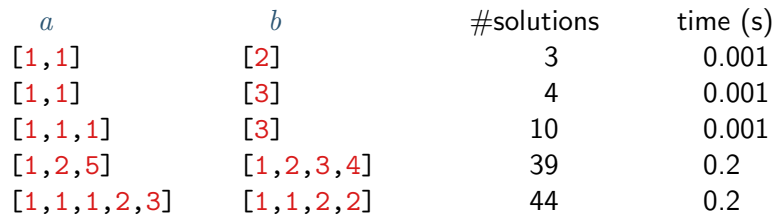

 $b =$  maximum as

#### Lemma

algorithm is sound and complete, that is, solutions  $a b = \mathcal{M}(a, b)$ 

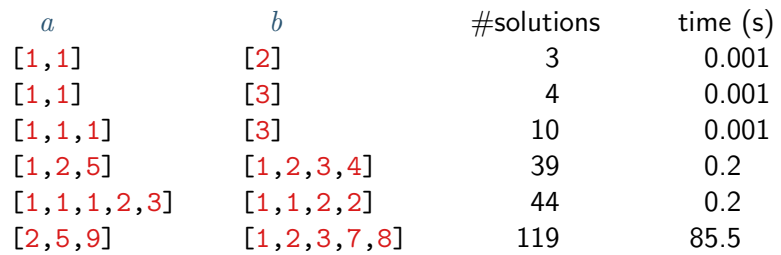

 $b =$  maximum as

#### Lemma

algorithm is sound and complete, that is, solutions  $a b = \mathcal{M}(a, b)$ 

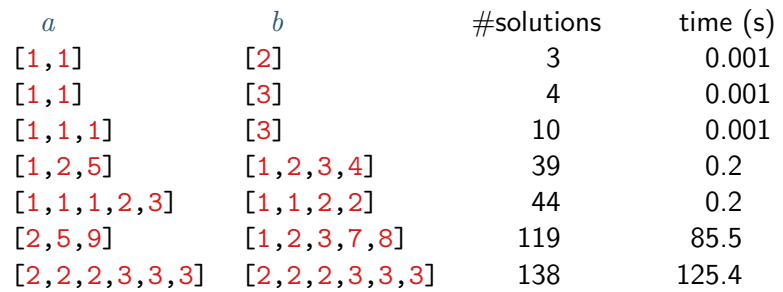

 $b =$  maximum as

#### Lemma

algorithm is sound and complete, that is, solutions  $a, b = \mathcal{M}(a, b)$ 

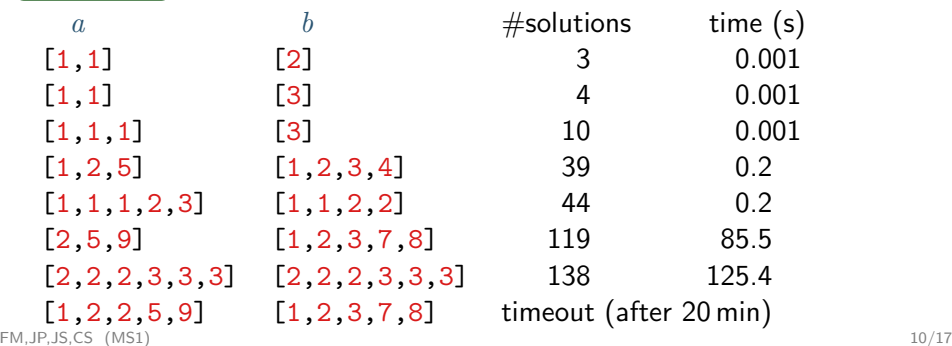

• given  $i$  and  $j$ , unique special solution is

 $0 \cdots$ lcm $(a_i, b_j)/a_i \cdots 0, 0 \cdots$ lcm $(a_i, b_j)/b_j \cdots 0$ 

• given  $i$  and  $j$ , unique special solution is

 $0 \cdots$ lcm $(a_i, b_j)/a_i \cdots 0, 0 \cdots$ lcm $(a_i, b_j)/b_j \cdots 0$ 

• only 1 non-zero  $x_i$  and  $y_i$ 

• given  $i$  and  $j$ , unique special solution is

 $0 \cdots$ lcm $(a_i, b_j)/a_i \cdots 0, 0 \cdots$ lcm $(a_i, b_j)/b_j \cdots 0$ 

- only 1 non-zero  $x_i$  and  $y_i$
- all special solutions are minimal

• given  $i$  and  $j$ , unique special solution is

 $0 \cdots$ lcm $(a_i, b_j)/a_i \cdots 0, 0 \cdots$ lcm $(a_i, b_j)/b_j \cdots 0$ 

- only 1 non-zero  $x_i$  and  $y_i$
- all special solutions are minimal

- equation  $x_1 + x_2 = 2 y_1$
- special solutions specialSolutions  $[1,1]$   $[2] = [([2,0],[1]),([0,2],[1])]$

• given  $i$  and  $j$ , unique special solution is

 $0 \cdots$ lcm $(a_i, b_j)/a_i \cdots 0, 0 \cdots$ lcm $(a_i, b_j)/b_j \cdots 0$ 

- only 1 non-zero  $x_i$  and  $y_i$
- all special solutions are minimal
- it remains to compute non-special solutions (that is, those minimal solutions that are not special)

- equation  $x_1 + x_2 = 2 y_1$
- special solutions specialSolutions  $[1,1]$   $[2] = [([2,0],[1]),([0,2],[1])]$

### Non-Special Solutions

## Lemma (Huet)

if  $(x, y)$  is non-special minimal solution then

- $y_i \leq$  maxy  $x \in$
- take  $a k \bullet t$ ake  $x k \leq b \bullet y$
- take  $b$   $l$  take  $y$   $l \le a$  map (maxx (take  $y$   $l$ ))  $[0..m-1]$

where

maxx  $y i = \text{if } i < m \wedge D_i$   $y \neq 0$  then min $(D_i, y)$  else max $(b)$ maxy  $x j = \text{if } j < n \wedge E_j$   $x \neq 0$  then min $(E_j x)$  else max $(a)$  $D_i\,\,y=\{\mathsf{lcm}(a_i,b_j)/a_i-1\mid j<|y|\wedge y_j\geq \mathsf{lcm}(a_i,b_j)/b_j\}$  $E_j \,\, x = \{ {\sf lcm}(a_i,b_j)/b_j -1 \mid i < |x| \wedge x_i \ge {\sf lcm}(a_i,b_j)/a_i \}$ 

### Non-Special Solutions

## Lemma (Huet)

if  $(x, y)$  is non-special minimal solution then

- $y_i \leq$  maxy  $x \in$
- take  $a k \bullet t$ ake  $x k \leq b \bullet y$
- take  $b$   $l$  take  $y$   $l \le a$  map (maxx (take  $y$   $l$ ))  $[0..m-1]$

where

maxx  $y i = \text{if } i < m \wedge D_i$   $y \neq 0$  then min $(D_i, y)$  else max $(b)$ maxy  $x j = \text{if } j < n \wedge E_j$   $x \neq 0$  then min $(E_j x)$  else max $(a)$  $D_i\,\,y=\{\mathsf{lcm}(a_i,b_j)/a_i-1\mid j<|y|\wedge y_j\geq \mathsf{lcm}(a_i,b_j)/b_j\}$  $E_j \,\, x = \{ {\sf lcm}(a_i,b_j)/b_j -1 \mid i < |x| \wedge x_i \ge {\sf lcm}(a_i,b_j)/a_i \}$ 

Improved Bounds on Minimal Solutions

### (Clausen and Fortenbacher)

if  $(x, y)$  is minimal solution then  $x_i < \max \neq 0$  y b and  $y_i < \max \neq 0$  x a

Merging Generate and Check

• compute all vectors of length equal to length cs whose elements and "partial sums" satisfy p incs  $p c i$   $(xs, s) =$ if  $p$  (i:xs) t then (i:xs,t) : incs  $p$  c (i+1) (xs,s) else [] where  $t = s + c * i$ 

```
genCheck p [] = [(1, 0)]genCheck p (c:cs) =
  concat (map (incs p c 0) (genCheck p cs))
```
Merging Generate and Check

• compute all vectors of length equal to length cs whose elements and "partial sums" satisfy p incs  $p c i$   $(xs, s) =$ if  $p$  (i:xs) t then (i:xs,t) : incs  $p$  c (i+1) (xs,s) else [] where  $t = s + c * i$ genCheck  $p$   $[] = [(1, 0)]$ genCheck  $p$   $(c:cs)$  = concat (map (incs  $p \nc0$ ) (genCheck  $p \ncs$ )) • compute potential solutions within bounds generateCheck as bs = tail  $[(x, y) | (y, z)$  <- genCheck q bs,  $(x, ) \leftarrow$  genCheck  $(p, y)$  as] where p ys  $(x:$   $)$  s = s <= bs `dp` ys && x <= maxne0 ys bs

...
• additional check phase check' as bs = filter  $(\xi x, ys)$  -> all (<= maxne0 xs as) ys && isSolution as bs xs ys && all  $(\iota_j \rightarrow \iota_s)$  !! j <= maxy xs j) [0..length bs - 1])

• additional check phase check' as bs = filter  $(\xi x, ys) \rightarrow$ all (<= maxne0 xs as) ys && isSolution as bs xs ys && all  $(\iota_j \rightarrow \iota_s)$  !! j <= maxy xs j) [0..length bs - 1])

• computing non-special solutions nonSpecialSolutions as bs = minimize (check' as bs (generateCheck as bs))

- additional check phase check' as bs = filter  $(\xi x, ys) \rightarrow$ all (<= maxne0 xs as) ys && isSolution as bs xs ys && all  $(\iota_j \rightarrow \iota_s)$  !! j <= maxy xs j) [0..length bs - 1])
- computing non-special solutions nonSpecialSolutions as bs = minimize (check' as bs (generateCheck as bs))
- the algorithm solutions' as bs = specialSolutions as bs ++ nonSpecialSolutions as bs

- additional check phase check' as bs = filter  $(\xi x, ys) \rightarrow$ all (<= maxne0 xs as) ys && isSolution as bs xs ys && all  $(\iota_j \rightarrow \iota_s)$  !! j <= maxy xs j) [0..length bs - 1])
- computing non-special solutions nonSpecialSolutions as bs = minimize (check' as bs (generateCheck as bs))
- the algorithm solutions' as bs = specialSolutions as bs ++ nonSpecialSolutions as bs

#### Lemma

solutions' and solutions compute the same results

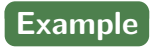

## generateCheck [1,1] [2]

nonSpecialSolutions [1,1] [2]

solutions' [1,1] [2]

FM,JP,JS,CS (MS1) 15/17

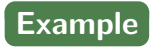

#### generateCheck [1,1] [2]

#### nonSpecialSolutions [1,1] [2]

### solutions' [1,1] [2]  $=$  specialSolutions  $[1,1]$   $[2]$  ++ nonSpecialSolutions ...

FM,JP,JS,CS (MS1) 15/17

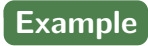

#### generateCheck [1,1] [2]

## nonSpecialSolutions [1,1] [2]  $=$  minimize (check'  $[1,1]$   $[2]$  (generateCheck  $[1,1]$   $[2]$ ))

#### solutions' [1,1] [2]  $=$  specialSolutions  $[1,1]$   $[2]$  ++ nonSpecialSolutions ...

FM,JP,JS,CS (MS1) 15/17

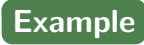

## generateCheck [1,1] [2]  $=$  tail  $[(x, y)$  | y <- genCheck q [2],  $x \leftarrow \text{genCheck}$  (p y)  $[1,1]$ ]

```
solutions' [1,1] [2]
 = specialSolutions [1,1] [2] ++ nonSpecialSolutions ...
```
generateCheck [1,1] [2]  $=$  tail  $[(x,y)$  | y <- genCheck q [2],  $x \leftarrow \text{genCheck}$  (p  $y)$  [1,1]]  $= \text{tail } ([x, [0]) | x \leftarrow \text{genCheck } (p [0]) [1,1]] ++ [ (x, [1])$ 

```
solutions' [1,1] [2]
 = specialSolutions [1,1] [2] ++ nonSpecialSolutions ...
```

```
generateCheck [1,1] [2]
 = tail [(x,y) | y <- genCheck q [2],
                   x \leftarrow \text{genCheck} (p y) [1,1]]
 = tail ([(x,[0]) | x <- genCheck (p [0]) [1,1]] ++ [(x,[1])
 = tail ([x, [0]) | x \leftarrow [[0, 0]]] + [x, [1]) | ...]
```

```
solutions' [1,1] [2]
 = specialSolutions [1,1] [2] ++ nonSpecialSolutions ...
```

```
generateCheck [1,1] [2]
 = tail [(x,y) | y <- genCheck q [2],
                  x \leftarrow \text{genCheck} (p y) [1,1]]
 = tail ([(x,[0]) | x <- genCheck (p [0]) [1,1]] ++ [(x,[1])
 = tail ([x, [0]) | x \leftarrow [[0, 0]]] + [x, [1]) | ...]= tail (([0,0],[0]) : [(x,[1]) | ... ]
```

```
nonSpecialSolutions [1,1] [2]
 = minimize (check' [1,1] [2] (generateCheck [1,1] [2]))
```

```
solutions' [1,1] [2]
 = specialSolutions [1,1] [2] ++ nonSpecialSolutions ...
```

```
generateCheck [1,1] [2]
 = tail [(x,y) | y <- genCheck q [2],
                   x \leftarrow \text{genCheck} (p y) [1,1]]
 = tail ([(x,[0]) | x <- genCheck (p [0]) [1,1]] ++ [(x,[1])
 = tail ([x, [0]) | x \leftarrow [[0, 0]]] + [x, [1]) | ...]= tail (([0,0],[0]) : [(x,[1]) | ...])= [ (x, [1]) | x \leftarrow \text{genCheck} (p [1]) [1, 1] ]
```

```
nonSpecialSolutions [1,1] [2]
 = minimize (check' [1,1] [2] (generateCheck [1,1] [2]))
```

```
solutions' [1,1] [2]
 = specialSolutions [1,1] [2] ++ nonSpecialSolutions ...
```

```
generateCheck [1,1] [2]
 = tail [(x,y) | y <- genCheck q [2],
                   x \leftarrow \text{genCheck} (p y) [1,1]]
 = tail ([(x,[0]) | x <- genCheck (p [0]) [1,1]] ++ [(x,[1])
 = tail ([x, [0]) | x \leftarrow [[0, 0]]] + [x, [1]) | ...]= tail ((0,0],[0]) : [(x,[1]) | ...])= [ (x, [1]) | x \leftarrow \text{genCheck} (p [1]) [1, 1] ]= [(x,[1]) \mid x <- [0,0], [1,0], [2,0], [0,1], [1,1], [0,2]] ]
```

```
solutions' [1,1] [2]
 = specialSolutions [1,1] [2] + nonSpecialSolutions ...
```

```
generateCheck [1,1] [2]
 = tail [(x,y) | y <- genCheck q [2],
                   x \leftarrow \text{genCheck} (p y) [1,1]]
 = \text{tail } ([x, [0]) | x \leftarrow \text{genCheck } (p [0]) [1,1]] ++ [ (x, [1])= tail ([x, [0]) | x \leftarrow [[0, 0]]] + [x, [1]) | ...]= tail ((0,0],[0]) : [(x,[1]) | ...])= [ (x, [1]) | x \leftarrow \text{genCheck} (p [1]) [1, 1] ]= [(x,[1]) \mid x <- [0,0], [1,0], [2,0], [0,1], [1,1], [0,2]] ]
 = [([0,0],[1]),([1,0],[1]),([2,0],[1]),([0,1],[1]),([1,1],[1]),([0,2],[1])]
nonSpecialSolutions [1,1] [2]
```
 $=$  minimize (check'  $[1,1]$   $[2]$  (generateCheck  $[1,1]$   $[2]$ ))

```
solutions' [1,1] [2]
 = specialSolutions [1,1] [2] ++ nonSpecialSolutions ...
```

```
generateCheck [1,1] [2]
 = tail [(x, y) | y <- genCheck q [2],
                   x \leftarrow \text{genCheck} (p y) [1,1]]
 = \text{tail } ([x, [0]) | x \leftarrow \text{genCheck } (p [0]) [1,1]] ++ [ (x, [1])= tail ([x, [0]) | x \leftarrow [[0, 0]]] + [x, [1]) | ...]= tail ((0,0],[0]) : [(x,[1]) | ...])= [ (x, [1]) | x \leftarrow \text{genCheck} (p [1]) [1, 1] ]= [(x,[1]) \mid x <- [0,0], [1,0], [2,0], [0,1], [1,1], [0,2]] ]
 = [([0,0],[1]),([1,0],[1]),([2,0],[1]),([0,1],[1]),([1,1],[1]),([0,2],[1])]
nonSpecialSolutions [1,1] [2]
 = minimize (check' [1,1] [2] (generateCheck [1,1] [2]))
```

```
= minimize [([1,1],[1])]
```

```
solutions' [1,1] [2]
 = specialSolutions [1,1] [2] ++ nonSpecialSolutions ...
```

```
generateCheck [1,1] [2]
 = tail [(x,y) | y <- genCheck q [2],
                   x \leftarrow \text{genCheck} (p y) [1,1]]
 = \text{tail } ([x, [0]) | x \leftarrow \text{genCheck } (p [0]) [1,1]] ++ [ (x, [1])= tail ([x, [0]) | x \leftarrow [[0, 0]]] + [x, [1]) | ...]= tail ((0,0],[0]) : [(x,[1]) | ...])= [ (x, [1]) | x \leftarrow \text{genCheck} (p [1]) [1, 1] ]= [(x,[1]) \mid x <- [0,0], [1,0], [2,0], [0,1], [1,1], [0,2]] ]
 = [([0,0],[1]),([1,0],[1]),([2,0],[1]),([0,1],[1]),([1,1],[1]),([0,2],[1])]
nonSpecialSolutions [1,1] [2]
 = minimize (check' [1,1] [2] (generateCheck [1,1] [2]))
 = minimize [([1,1],[1])]= [([1,1],[1])]
solutions' [1,1] [2]
```
 $=$  specialSolutions  $[1,1]$   $[2]$  ++ nonSpecialSolutions ...

```
generateCheck [1,1] [2]
 = tail [(x, y) | y <- genCheck q [2],
                  x \leftarrow \text{genCheck} (p y) [1,1]]
 = tail ([(x,[0]) | x <- genCheck (p [0]) [1,1]] ++ [(x,[1])
 = tail ([x, [0]) | x \leftarrow [[0, 0]]] + [x, [1]) | ...]= tail ((0,0],[0]) : [(x,[1]) | ...])= [ (x, [1]) | x \leftarrow \text{genCheck} (p [1]) [1, 1] ]= [(x,[1]) \mid x <- [0,0], [1,0], [2,0], [0,1], [1,1], [0,2]] ]
 = [([0,0],[1]),([1,0],[1]),([2,0],[1]),([0,1],[1]),([1,1],[1]),([0,2],[1])]
nonSpecialSolutions [1,1] [2]
 = minimize (check' [1,1] [2] (generateCheck [1,1] [2]))
 = minimize [([1,1],[1])]= [([1,1],[1])]
```
solutions' [1,1] [2]

 $=$  specialSolutions  $[1,1]$   $[2]$  ++ nonSpecialSolutions ...

 $= [([2,0],[1]),([0,2],[1])]$  ++  $[([1,1],[1])]$ FM,JP,JS,CS (MS1) 15/17

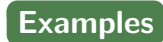

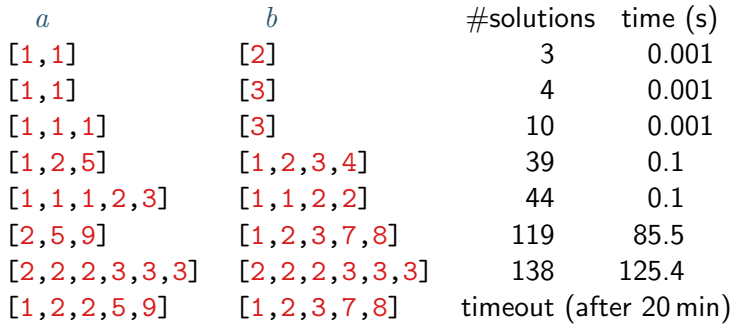

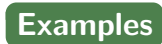

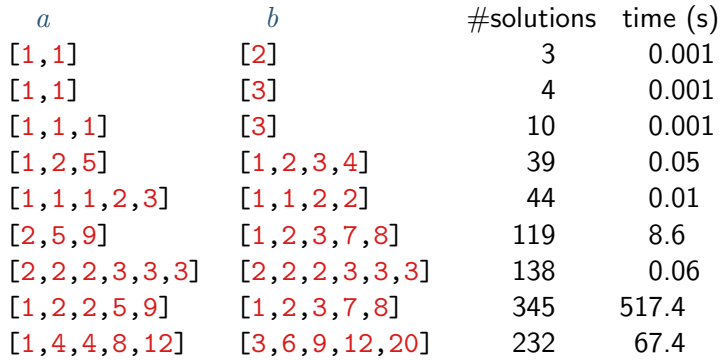

• first formalization of HLDEs (we used Isabelle/HOL)

- first formalization of HLDEs (we used Isabelle/HOL)
- and of simple solver computing minimal complete sets of solutions

- first formalization of HLDEs (we used Isabelle/HOL)
- and of simple solver computing minimal complete sets of solutions
- clear separation of 3 phases: generate, check, and minimize

- first formalization of HLDEs (we used Isabelle/HOL)
- and of simple solver computing minimal complete sets of solutions
- clear separation of 3 phases: generate, check, and minimize
- which greatly simplifies proofs

- first formalization of HLDEs (we used Isabelle/HOL)
- and of simple solver computing minimal complete sets of solutions
- clear separation of 3 phases: generate, check, and minimize
- which greatly simplifies proofs
- basis for computing minimal complete sets of AC unifiers

- first formalization of HLDEs (we used Isabelle/HOL)
- and of simple solver computing minimal complete sets of solutions
- clear separation of 3 phases: generate, check, and minimize
- which greatly simplifies proofs
- basis for computing minimal complete sets of AC unifiers
- improved efficiency by partially merging generate and check phases